## Download Photoshop 2021 (version 22) (LifeTime) Activation Code Windows 10-11 x32/64 {{ lifetimE patch }} 2022

Cracking Adobe Photoshop is not as straightforward as installing it. It requires a few steps to bypass the security measures that are in place. First, you must obtain a cracked version, you must obtain a cracked version, you must obtain a cracked version of the software from a trusted source. Once you have downloaded the cracked version, you must obtain a cracked version, you must obtain a cracked version, you must obtain a cracked version of the software from a trusted source. Once you have downloaded the cracked version, you must obtain a cracked version, you must obtain a cracked version of the software from a trusted source. Once you have downloaded the cracked version, you must obtain a cracked version of the software from a trusted source. Once you must obtain a cracked version of the software is cracked version of the software is cracked version of the software from a trusted source. Once you must obtain a cracked version, you must obtain a cracked version of the software is cracked version of the software is cracked version of the software is cracked version of the software is cracked version of the software is cracked and install the Adobe Photoshop Photoshop on your computer. The patch file is usually available online, and it is used to unlock the full version of the software is cracked and cracked Adobe Photoshop on your computer. To make sure that the crack was successful, and that's it - you have now successfully installed and cracked Adobe Photoshop!

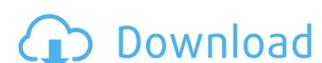

The new program also includes a range of new features, such as the option to create complex templates from scratch and a new flexible set of curated Creative Cloud libraries. The standard edition comes in three formats, but you can also buy one with a connected device, which is great for photographers who want to access the software on the go. Because it includes both Lightroom and Photoshop, you can move between the two at the click of a button and don't have to remember them both as distinct programs.

A key reason for the rise of cloud-based storage and collaboration is that it's so much easier to work from wherever you are, whenever you are, whenever you want. With a new integrated feature — Live Gaussian Blur — it's now easier than ever to edit and transform blurred or unfocused images. When you blur an image, a tool spikes up from the Image > Adjustments panel to let you select your effect. By clicking anywhere on the selection, you're presented with the full Gaussian Blur tool, including preview and history. A quick, fluid experience, this update also includes a new Live Gradient tool. These tools let you change colors across an image—or even apply a gradient "run" to all or some of an image's area. Each tool is nimble and responsive.

Cloud Photo Library is an essential tool for digital photographers. Now you can sync any photo or video clip from your library to iOS devices much faster than before. To upload a photo, select the desired photo or video, and then choose from a list of devices that can accept such uploads: iOS devices, Android devices, and online sharing services. Photos and videos can be synced to the cloud automatically or manually. And you can merge multiple images in one go.

## Photoshop 2021 (version 22) Keygen Serial Number Full Torrent [32|64bit] 2022

## In this release:

- Change the default camera settings to improve workflows.
- Preview and print your files directly from the app.
- Enhance your files directly from the app.

Adobe Photoshop is one of the best and most used image editing and creation software for professionals and amateur designers. Photoshop is for those with a lot of experience with the software, as its features are what make it so powerful.

Want to play with the Photoshop filters, plug and play with some mood and lighting adjustments? That's always fun and it's an easy way to see how Photoshop works. But working in the program with a lot of experience and sophistication is almost an entirely different discipline; it's like speaking a different language.

More powerful options like editing and combining multiple layers together, resizing images, and creating custom masks and UV maps, really separate Photoshop from other apps. You'll also notice that Photoshop has a number of keyboard shortcuts that are unique to the program. Here you can find out which shortcuts are available in Photoshop. Select check boxes to select all of the shortcuts.

The following are the latest improvements in the 'Photoshop Camera' application for the new Photoshop CC 2019 release. **Stage 1** was released on February 28, 2019 and extended to April 2, 2019.

Among various other features, the new Photoshop Camera changes default camera settings and file formats to help you make better, faster work. Preview and print your files directly from the app as well as enhance your files directly from the app. Whenever you need quick access to your creative workflow, Photoshop brings it to you. e3d0a04c9c

## Photoshop 2021 (version 22) Download Keygen For Mac and Windows {{ upDated }} 2023

In one of the worst kept secrets in recent history, Adobe has unveiled the new Photoshop will feature the same capabilities as earlier versions of Photoshop for Windows has just gotten an update as version 24. This update comes with the innovation of the new Step Sequencer tool for layering an image with parts of other images to create unique effects. It is also a single window interface, which means users with multiple monitors can use the program directly on all of their screens. This upgrade is recommended for those users who frequently work with large images and thousands of layers. Photoshop is becoming an even more popular image editing software, and Adobe has taken it to new heights with the most recent "CS" release. New features include Color and Grayscale mode stacking, four-channel color working area, automatic curves, mosaicking, simple sharpening, Multiply, Screen, and other creativity essential enhancements. Best Photoshop is part of the ubiquitous Adobe suite, a portfolio of applications including edge-based photo editing, page layout, web creation and cloud-based collaboration. With the Creative Cloud, its cost is included in your subscription to use all its features. Adobe Photoshop is a professional graphics software by Adobe Systems. It is the flagship software, normally used for retouching and post-processing images and editing graphics. Its edits include selections, geometric transformations, removing or adding objects, adjusting color, levels, curves, color-layers and masks. Although it is less popular with PhotoShop users, it is widely used for graphic design, illustration and other image-editing tasks.

adobe photoshop cs3 tutorial for beginners pdf free download photoshop tutorial in tamil pdf free download photoshop tutorial in telugu pdf free download photoshop tutorial in tamil pdf free download photoshop tutorial in telugu pdf free download photoshop tutorial in telugu pdf free download photoshop tutorial in tamil pdf free download photoshop tutorial in telugu pdf free download photoshop tutorial in telugu pdf free download photoshop tuto

The official Adobe Photoshop book, Photoshop book, Photoshop CS4 All-in-One For Dummies gives you easy-to-use and practical advice that will help you master Photoshop CS4. You'll learn how to work with layers, organize your files, and create beautiful graphics. Get ready for all the fun! So long as the world is captivated by digital imagery, Adobe Photoshop hotoshop lighting, add-ons and plug-ins remain the best tools for transforming raw imagery into everything from advertisements to medical reports. In the field of photography and computer graphics, Adobe Lighting and Effects have been used for more than 25 years to create stunning renderings of physical scenes and manipulate digital imagers. And since the amazing tools existed only as plugins up to now, you still have to buy each plugin separately. The best digital imaging for photographers, photo editing, and retouching with Photoshop is an engaging, easy to read, and comprehensive book that will take you from the very basics of applying digital filters such as, VSCO Cam for Photoshop, Lightroom, Davinci Resolve, Pro, or other plug-in filters to further refine your images. Welcome to the world of Photoshop history, where the pursuit of being the best means more than succeeding at what you were programmed to do, but finding a new way to take control and capitalize on your problems as a human being. With stunning patterns that defy ordinary mathematics, Magritte has offered us charming to our age, but also located deep in history.

In addition to Photoshop Elements, you can select from two other products: Photoshop CS5 and CS5.5. CS includes powerful interface and plenty of innovative tools to help you create stunning visions. Adobe Photoshop is an easy-to-use yet powerful image-editing tool used by professionals around the world. It lets anyone make the most of their images, whether they're photos from a digital camera, drawings from a digital tablet, or creations from a designer. There are features in the pdf that can be outstanding, such as the feature of Designing Presentations which is probably the best tool to design, create a presentation or simply use as an interactive tool where users can customise, view and get the desired data from your presentation. The tool is easy to use for beginners. With all of the fancy tools and features listed above, you have probably been lured to Photoshop to do some photo editing. But there are plenty other tools that you can do without a graphics editor. Here are some alternatives that Photoshop may not have. Others may include the array of features Photoshop Elements has, but that isn't as well known or as popular. GIMP is a GNU Image Manipulation Program that lets you manipulate and edit digital images. It's open source, free and powerful. GIMP lets you use version control, but it doesn't have correct RGB proportions.

https://soundcloud.com/giassaubyt/midiculous-crack
https://soundcloud.com/friskoewennz/crack-facial-studio-for-windows-3-0-12
https://soundcloud.com/repanagawiory/a2gi-caisse-crack
https://soundcloud.com/prodmitheaswa1979/download-primbon-betaljemur-adammakna-pdf
https://soundcloud.com/hkcfenyepy/abacomlochmasterv40bilingual-crd-serial-key-keygen
https://soundcloud.com/soonthparttantner1979/xforce-keygen-autocad-problem
https://soundcloud.com/slanelpenha1989/autocom-delphi-ds150e-keygen-generator
https://soundcloud.com/andjusdonoih/how-to-hack-facebook-account-password-with-command-prompt
https://soundcloud.com/abnuwayoc/windows-7-32-bit-cracked-iso-tpb-torrent
https://soundcloud.com/cidertembpex1981/ali-g-indahouse-movie-torrent-download

https://soundcloud.com/giassaubyt/recovery-toolbox-for-outlook-crack-keygen-serial-13

4. Pen Tool – The pen tool is the most popular tool for drawing and copying. In Photoshop, you can change the initial shape of the drawn object easily. You can make the shape any which way you want, without making any changes to the original image. If you create the shape from the image, then you can make the shape any which way you want, without making any changes to the original image. If you create the shape from the image, then you can make the shape any which way you want, without make it policy to great a challenge as you draw the shape any which way you want, without make it policy to greate the enter of any designers. 5. Pattern Menu – Adobe Photoshop Patterns are special effects that help you create the effect that you want. You can apply the patterns to any image, even though it allows you to apply style to layers. For example, you can apply a pattern to a button to make it look like it was shining from the sun. You can also choose the specific shade of the pattern, any gradient, you can change the size and shape of the pattern. In addition, you can set the image as the background. It is the best suitable for high-resolution images. This helps control the background and makes the images look amazing. Adobe Photoshop Elements 12 Crack can easily be downloaded from the official website. So what's new in this version? To start with, there's now a more intuitive user interface, which is great for beginners. You'll have access to new special effects such as blurs, creases, brightness and contrast, and powerful artistic tools including the healing brush. The app now supports flipbooks, vignettes, collages, and page collages. Set to share the best shots, a new feature called Memory is a great time saver; the app allows you to add scenes to your photo album and instantly start editing them.

https://floridachiropracticreport.com/advert/adobe-photoshop-2021-version-22-0-1-lifetime-activation-code-win-mac-2023/ http://cubaricosworld.com/wp-content/uploads/2023/01/Adobe-Photoshop-Download-free-License-Key-Full-Licence-Key-2022.pdf https://lsvequipamentos.com/wp-content/uploads/2023/01/Adobe-Photoshop-CC-2015-Version-16-Product-Key-CRACK-2022.pdf https://phatdigits.com/wp-content/uploads/2023/01/Black Skin Photoshop Action Free Download WORK.pdf https://teenmemorywall.com/adobe-photoshop-7-0-free-download-for-ubuntu-top/ https://www.sudansupermarket.com/photoshop-design-app-download-exclusive/ https://ayusya.in/wp-content/uploads/feralon.pdf https://www.riobrasilword.com/wp-content/uploads/2023/01/Download free Adobe Photoshop 2021 Version 223 With License .pdf https://teenmemorywall.com/adobe-photoshop-2021-version-22-5-keygen-full-version-x64-lifetime-release-2023/ http://www.sweethomeslondon.com/?p=187529 http://medlifecareer.com/?p=25114 https://www.rajatours.org/photoshop-tutorial-mp4-video-download-work/ https://www.oligoflowersbeauty.it/wp-content/uploads/2023/01/fabvole.pdf https://xtc-hair.com/download-software-aplikasi-photoshop-gratis-top/ https://snkrslab.mx/wp-content/uploads/2023/01/iantcha.pdf https://www.moskyshop.com/wp-content/uploads/2023/01/Ps Photoshop Download For Pc Windows 10 LINK.pdf https://turn-key.consulting/wp-content/uploads/2023/01/buroldr.pdf https://ntxrealtorresource.net/wp-content/uploads/2023/01/inglara.pdf http://wasshygiene.com/?p=48449 https://videospornocolombia.com/download-photoshop-7-0-full-version-gratis-hot/ https://annikerfish.com/2023/01/01/photoshop-2021-version-22-3-1-activator-with-license-key-for-pc-x32-64-latest-update-2023/ https://teenmemorywall.com/wp-content/uploads/2023/01/whayesh.pdf https://futcoinsshop.ru/download-free-adobe-photoshop-cc-2015-full-version-with-keygen-win-mac-x64-latest-2022/ https://lagaceta.montehermoso.com.ar/advert/download-free-photoshop-2021-version-22-2-keygen-x32-64-2022/ http://adomemorial.com/2023/01/01/download-photoshop-for-windows-gratis-install/ https://teenmemorywall.com/wp-content/uploads/2023/01/flehar.pdf

https://hhinst.com/advert/adobe-photoshop-2021-version-22-4-1-download-full-version-registration-code-2023/https://fahow.org/wp-content/uploads/2023/01/Adobe\_Photoshop\_CC\_2015.pdf

https://utrava.com/wp-content/uploads/2023/01/Photoshop\_CC\_2019.pdf
https://www.velocitynews.co.nz/advert/photoshop-cc-2018-version-19-product-key-with-license-code-64-bits-final-version-2023/

https://www.mein-hechtsheim.de/advert/arabic-calligraphy-fonts-download-for-photoshop-new/

https://www.mean.neon.com/wp-content/uploads/2023/01/wikorla.pdf

https://cardd77.n2cdn1.com/wp-content/uploads/2023/01/febcon.ndf2time=165

https://ozqd77.n3cdn1.secureserver.net/wp-content/uploads/2023/01/fabcor.pdf?time=1672598003 https://massage4zambia.com/wp-content/uploads/2023/01/Adobe-Photoshop-2021-Version-2231-License-Key-Full-Torrent-Activation-Code-x3264-2022.pdf

https://massage4zambia.com/wp-content/uploads/2023/01/Adobe-Photoshop-2021-Version-2231-License-Key-Full-Torrent-Activation-Code-x3264-2022.pdf http://modiransanjesh.ir/adobe-photoshop-7-0-download-better/

https://ameppa.org/2023/01/01/download-free-photoshop-cs3-full-version-with-keygen-2022/https://orbeeari.com/photoshop-7-free-download-for-windows-xp-repack/

https://maltymart.com/advert/free-download-john-tefon-action-photoshop-cantik-100-best/

https://mentorus.pl/wp-content/uploads/2023/01/candsall.pdf

https://ayusya.in/wp-content/uploads/rostake.pdf

Whether you are a new user, an intermediate or advanced user, anyone can use Photoshop on desktop or mobile. This final feature provides the graphics designer with the toolset to create final artwork from any mobile device. Adobe has come a long way in the creative community. Over the past few years, the array of products that comprise the Adobe Creative Suite have been created with Adobe Sensei. It is the company's goal to make Photoshop the go-to software for consumers who want to edit and retouch image online without leaving the browser. With this powerful mobile image editing software, the graphics designer is able to edit and retouch images on the go. The mobile version will enhance the image through various effects and filters. All Photoshop products are based on a unified design platform called Adobe Creative Suite available through the Adobe Creative Cloud. The suite includes the Creative Cloud desktop application. All three of the Creative Suite titles -- Photo, Illustrator and Photoshop users can get all their tools from the same place via desktop, mobile, web and tablet apps, and in-depth online help through the community at http://helpx.adobe.com. To inspire creativity, Adobe also announced the launch of a new series of online courses, from beginners to experts, that help creative professionals get the most out of Photoshop and discover its many hidden features. This week, Envato Tuts+, Envato's video learning platform, launched a new 24-hour course on Photoshop basics, led by the same instructor that teaches Photoshop for free 14 hours-a-week on Udemy. The new course takes you on a step-by-step journey that will walk you through the basics of getting started in Photoshop and digging deep, to uncover hundreds of powerful tools and techniques.